## Photoshop Layer Text Tool Drop 2

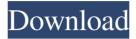

# Free Download Layer Styles For Photoshop Crack + Free Download PC/Windows [Latest]

\* \_Photoshop CS3 Character\_ \* \_Photoshop CS3 Bible\_ \* \_Learn Photoshop CS3\_ \* \_Photoshop CS3: Digital Classroom\_ \* \_Photoshop CS3: Digital Photography\_ \* \_Photoshop CS3: The Art of Digital Image Manipulation\_ ## Adobe Illustrator Illustrator is a vector graphics program used for drawing vector images or creating vector illustrations with a set of vector art tools. You can create your own unique artwork using the tools built into Illustrator, or you can import images directly from other sources to create your artwork. Because the graphics program is based on vector images, Illustrator retains all original image quality. You can create artwork by hand, using the Adobe Illustrator Sketchpad, or you can use a prebuilt line tool or a paintbrush tool that you activate with a simple click. You can even build entire designs, as well as create complex fonts, from scratch by hand. ## Adobe Fireworks Fireworks is a vector-based, raster graphics program that enables you to create graphics based on vector images,

including such things as flash animation. The program uses a vector-based layer model that enables an unlimited number of layers. Fireworks is closely related to Adobe Flash, as it can export images in the Flash format. It has a built-in timeline that enables you to animate and include Flash movies in your designs. ## Adobe Flash If Flash is your go-to format for animation, then you can design animation that is ready to go to the web and show up for iPhones, smartphones, and the rest of the world of web browsing. Flash is a vector format that allows for the scalability of web graphics. If you're looking for a lot of features and complexity, this is the place to start, as there are more features built into Flash than in any other format for creating web graphics. If you are interested in Flash, check out the following reference materials that fill out the product offering of Adobe: \* \_Flash CS5 You\_ \* \_Flash CS5 ActionScript 3.0 and 3.0 \_ Express \_ \* \_Flash CS5 ActionScript 3.0 Advanced\_ \* \_Flash CS5 Stage 3D for Games \* Flash CS5 ActionScript 3.0 Professional ## Adobe Reader

#### Free Download Layer Styles For Photoshop Crack+ Free

Photoshop used to be the only graphic software. Photoshop Elements was introduced in 2006 and became widely popular among graphic design and photo editors. Photoshop is a professional-level graphic software for MacOS with the main purpose of editing photos and other digital media. It is developed by Adobe Systems and is the flagship product of Adobe Photoshop and Adobe Fireworks. Over 4.5 million people use Photoshop and Photoshop Elements as their go-to software for their photo editing needs on a regular basis. Over 60 million have downloaded and used the software on a single day. If you think that it is not easy to learn Photoshop, you are right. But, once you become familiar with its features,

Photoshop will become your indispensable tool. In this post, we will go through everything you need to know to become a Photoshop expert: How to Edit Images Using Photoshop What are the tools in Photoshop? How do I use the tools in Photoshop for editing? What is a Layer in Photoshop? How to Create a New File in Photoshop? How to Import Images and Other Documents in Photoshop? How to Edit Images in Photoshop -The Basics How to Apply Filters in Photoshop How to Convert Video and Audio Files in Photoshop How to Edit Images in Photoshop Elements - The Basics How to Import Images in Photoshop Elements – The Basics How to Edit Images in Photoshop - The Basics How to Import Images and Other Documents in Photoshop Elements - The Basics How to Edit Images in Photoshop – The Basics – The Most Important Tip So, are you ready to be a Photoshop expert? Let's start! How to Edit Images Using Photoshop Choosing how to edit an image using Photoshop is really a matter of preference. You can choose from the following options: 1. Edit photos 2. Adjust images 3. Create and edit art 2. Adjust Images in Photoshop Adobe Photoshop provides you with a set of tools that enable you to make various edits to images and to crop, resize, or even rotate them. By default, Photoshop comes with the following tools in the toolbox: Photoshop has a wide variety of tools and features that will help you edit, retouch and enhance your

images. From adjusting exposure to cropping, from art creation to 3D rendering, from beautiful photo effects to 05a79cecff

#### Free Download Layer Styles For Photoshop Crack+ [Latest] 2022

Parallel computing methods typically execute in two phases: a frontier phase and a decision phase. In the frontier phase, each processor is responsible for simultaneously exploring the graph and making a "decision" to attempt to solve a given task. For example, each processor can attempt to establish contact with another processor and attempt to solve a problem or perform a computation, such as addition, between the two processors. A processor may make a decision based on information received from other processors. Decision making may also involve communication and coordination with other processors. After making a decision to explore a graph, each processor executes the decision phase. During this phase, the processors may simultaneously attempt to communicate with other processors. At a minimum, a decision to attempt to solve a problem may include a request to a resource, a request for a memory location and/or a request for a communication channel. The decision phase may also include communicating between processors. For example, each processor may communicate with other processors to determine whether the processor has a solution for a given problem. A problem solver may act as a "client" during the decision phase. A client may attempt to contact and communicate with a set of "servers" and/or "nodes" on an interconnection network, such as a computer network, to find out whether or not the client has a solution for a given problem. A set of servers or nodes may be described as a "community". For example, a community is a set of processors that is solving

a same problem at the same time. A client may seek to contact a single member of a community, or in other words, may ask a single node or server to solve a problem. As another example, a client may contact or communicate with all members of a community to solve a problem. In some cases, a client may contact or communicate with a single member of a community and may contact or communicate with a single member of another community. The decision phase may be executed by a single processor to perform tasks described above. Parallel computing may also include a "master node" that establishes connections and communication with multiple processors. Clients may contact the master node as well as members of the community. Communication of requests, responses, and other information between clients and servers on an interconnection network may be known as "message passing." Parallel systems for solving problems that require computation on large volumes of data may use large numbers of processors. The large number of processors may be

### What's New In?

Q: Is there a way to return only positive numbers in array C? In the C programming language, is it possible to return only positive numbers in an array? For example: int nl = 3; int[] arr = new int[nl]; for (int i = 0; i

>(JsonConvert.SerializeObject(arr))["key"]); If you have a more complex C# data structure you can serialize it using Json.NET or another library. For more information about Json.NET and serialization see here and here. Aberrant hormone receptor status in men with seminoma. Seminoma is one of the most common testicular tumors in men. These tumors have characteristic clinical and pathological features. We examined the expression of estrogen and progesterone receptors (ERs, PRs) in seminoma using different immunocytochemical staining methods. We compared their staining patterns with steroid-binding abilities of these cells. Tumor cells from 42 men with seminoma and 12 normal testicular tissue specimens served as controls. We used anti-ER antibodies (ER-Pgr and ER-PgR) and anti-PR antibodies (PR-B and PR-A). Seminoma cells showed strong staining of ERs in 45.2% of cases and of PRs in 51.2%. In testicular tissue, strong staining of ERs was observed in 50% and that of PRs in 33.3%. All seminoma cases that stained for PRs also stained for ERs, while 34% of seminoma cases that stained for ERs were negative for PRs. Of seminoma cases staining for PR-A

#### System Requirements For Free Download Layer Styles For Photoshop:

Playstation®4 Playstation®3 Playstation®2 Playstation®1 Xbox One Xbox 360 Wii U Nintendo 3DS Wii NINTENDO®DS Vita SONY® Playstation®4 New Play Control Wireless Remote Playstation®3 New Play Control Wireless Remote Playstation®2 New Play Control Wireless Remote Playstation®1 New Play Control Wireless Remote Xbox One Joy-Con® Controllers

## Related links:

| http://www.ekifoods.com/wp-content/uploads/2022/07/photoshop_free_tools_download.pdf                    |
|----------------------------------------------------------------------------------------------------|
| https://4j90.com/download-photoshop-cs6-update-free-full-version-exe/                                   |
| https://fumemusic.com/wp-                                                                               |
| content/uploads/2022/07/Download_Adobe_Photoshop_CC_for_windows_7.pdf                                   |
| https://arseducation.com/wp-content/uploads/2022/07/Photoshop_7_FULL_Version.pdf                        |
| https://www.templetonma.gov/sites/g/files/vyhlif3911/f/file/file/phone-contact_list_for_all_offices.pdf |
| http://goldeneagleauction.com/?p=43127                                                                  |
| https://bilvardsexperten.se/wp-                                                                         |
| content/uploads/2022/07/Download Photoshop Express For Windows 8.pdf                                    |
| https://agile-ravine-97152.herokuapp.com/wakbert.pdf                                                    |
| http://demo.funneldrivenroi.com/council/upload/files/2022/07/1mnnsoSIsSP1WRu3u6p8_01_df9f3b8976         |
| <u>88dab0c3d437b982b5fd9a_file.pdf</u>                                                                  |
| https://wishfruits.com/photoshop-cc-free-style-brushes-3379-free-downloads/                             |
| https://oldeberkoop.com/adobe-photoshop-cc-2019-netflix-for-mac/                                        |
| https://chatinzone.com/upload/files/2022/07/ceZRMWMQ8Bi9ChO2CiBK_01_f2b87a3fa482d974a22319              |
| <u>470175a193_file.pdf</u>                                                                              |
| http://www.deleksashop.com/?p=3397                                                                      |
| http://www.oscarspub.ca/adobe-photoshop-cs6-win-x64/                                                    |
| https://aulasvirtuales.zaragoza.unam.mx/cv/blog/index.php?entryid=10035                                 |
| http://periodistasagroalimentarios.org/advert/photoshop-tutorial-how-to-use-free-shapes-on-photoshop/   |
| https://sunwest.ph/system/files/webform/farokam500.pdf                                                  |
| https://expressionpersonelle.com/free-download-of-adobe-photoshop-cs5-full-version-for/                 |
| https://rko-broker.ru/2022/07/01/photoshop-portable-2020-crack-free-download/                           |
| http://dirkjuan.com/free-a4-flatscreen-brochure-template/                                               |
|                                                                                                    |